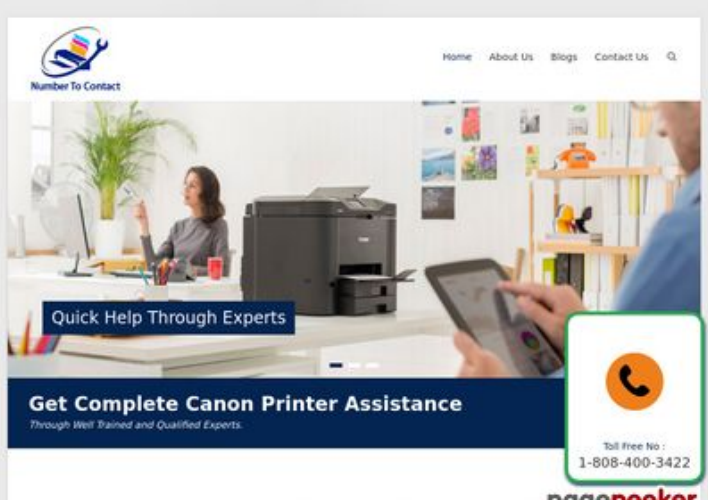

## **Website beoordeling numbertocontact.com**

Gegenereerd op Oktober 22 2018 06:48 AM

**De score is 68/100**

Make Your Work Easier With Canon Pipegepeeker

#### **SEO Content**

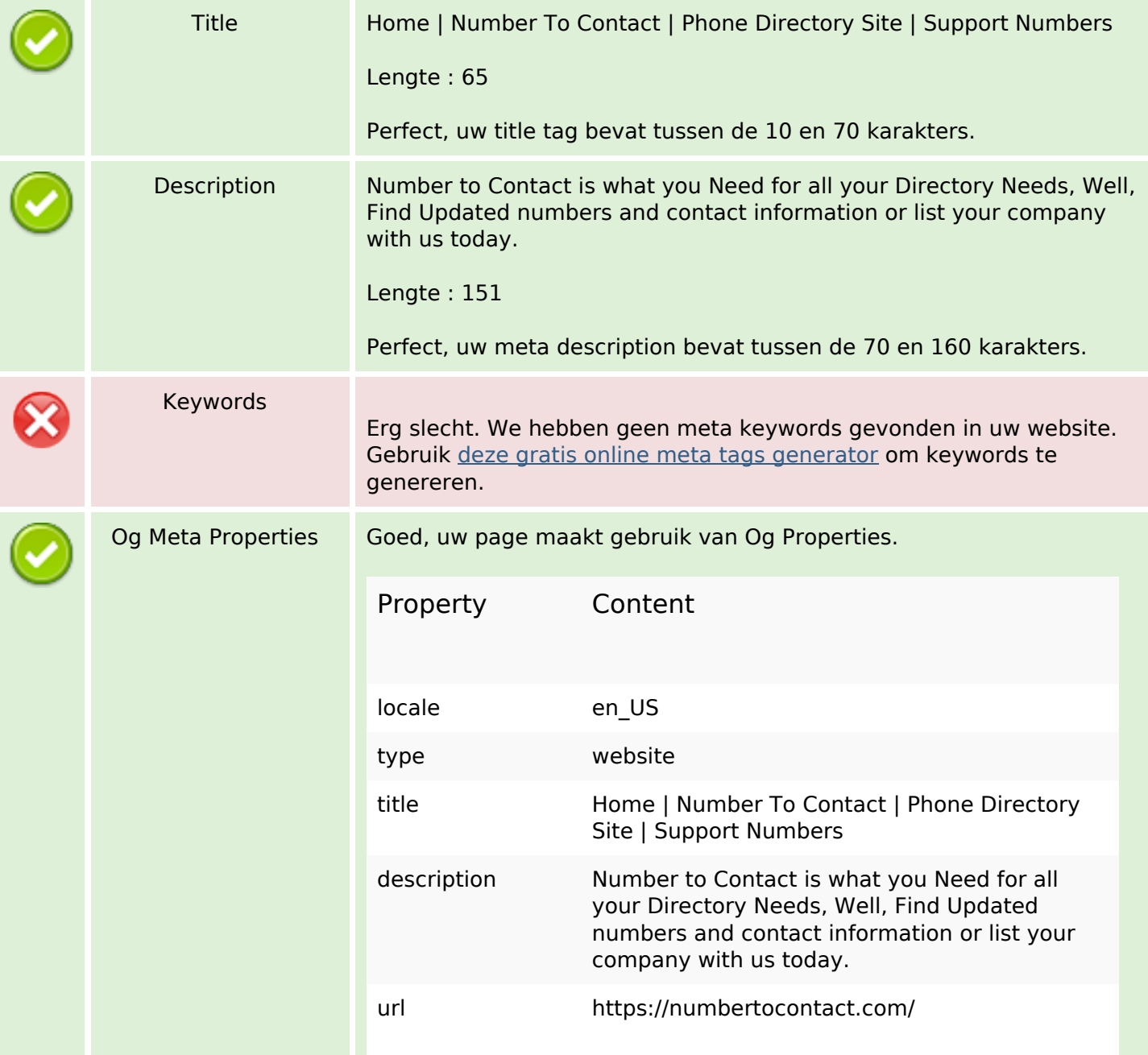

#### **SEO Content**

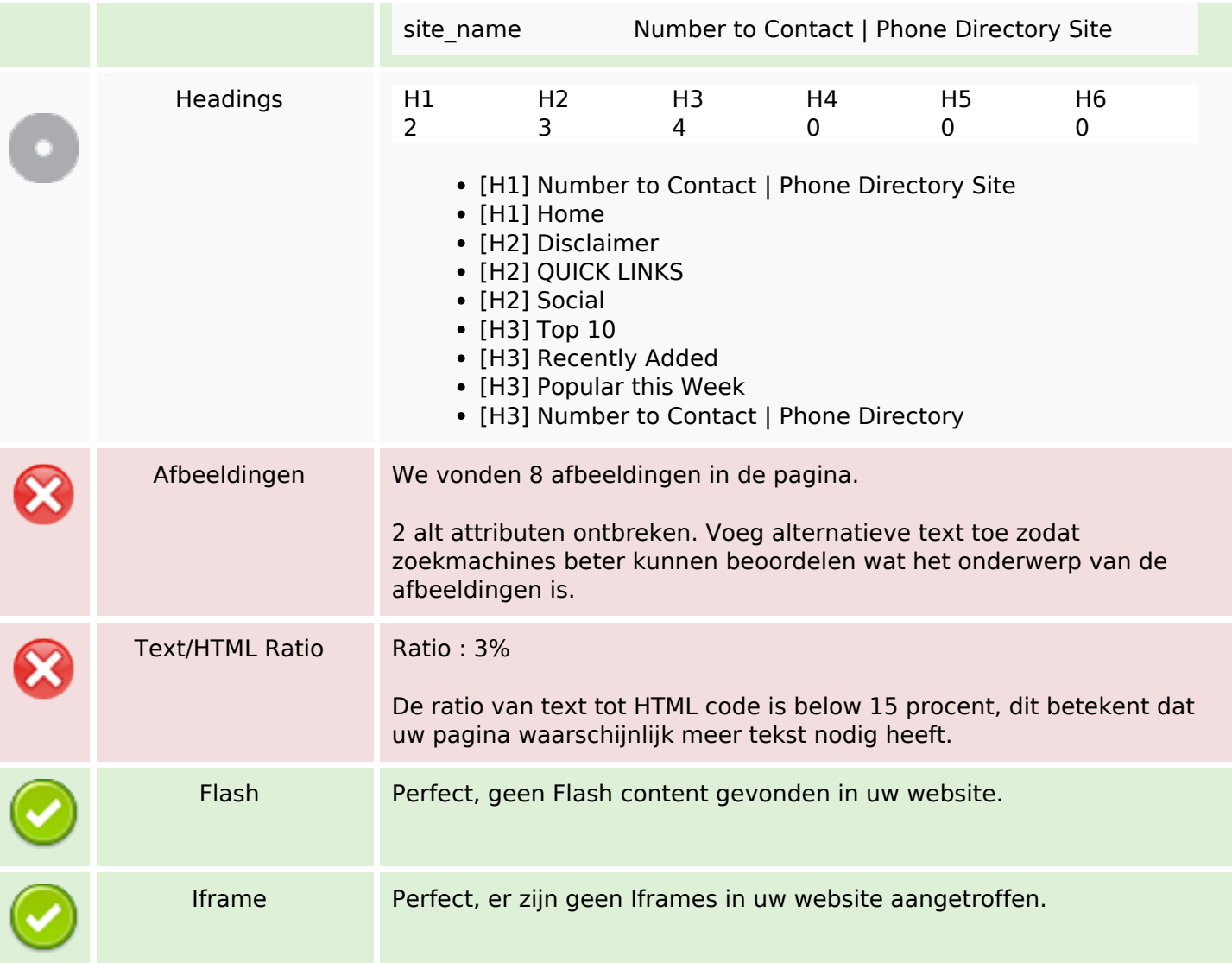

# **SEO Links**

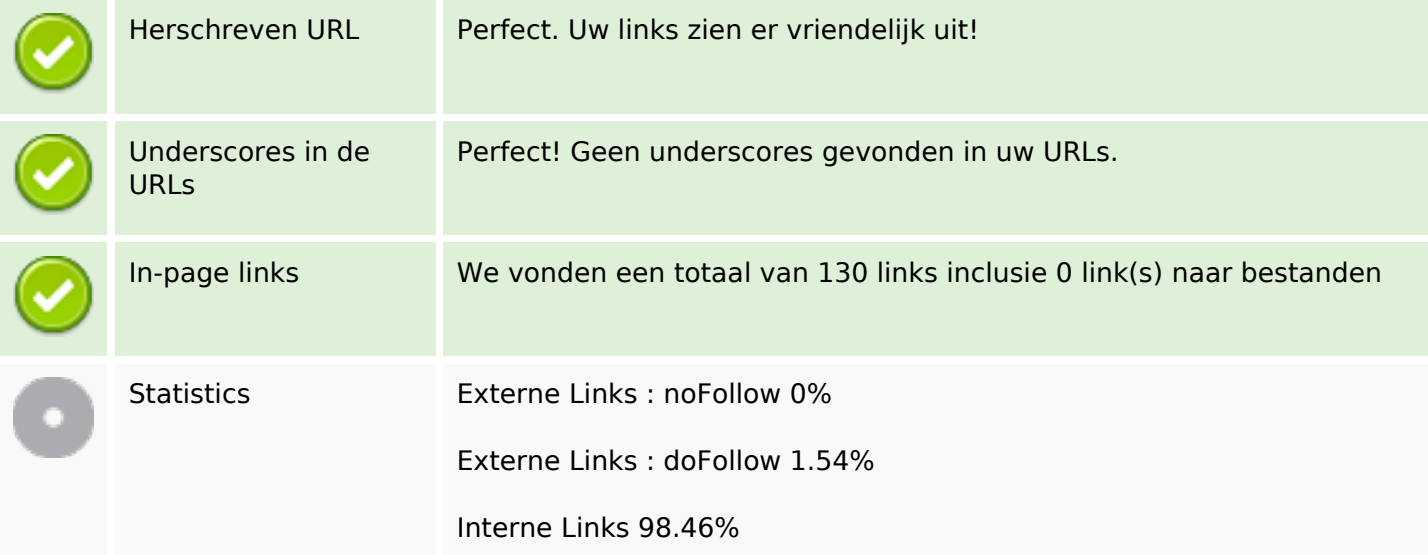

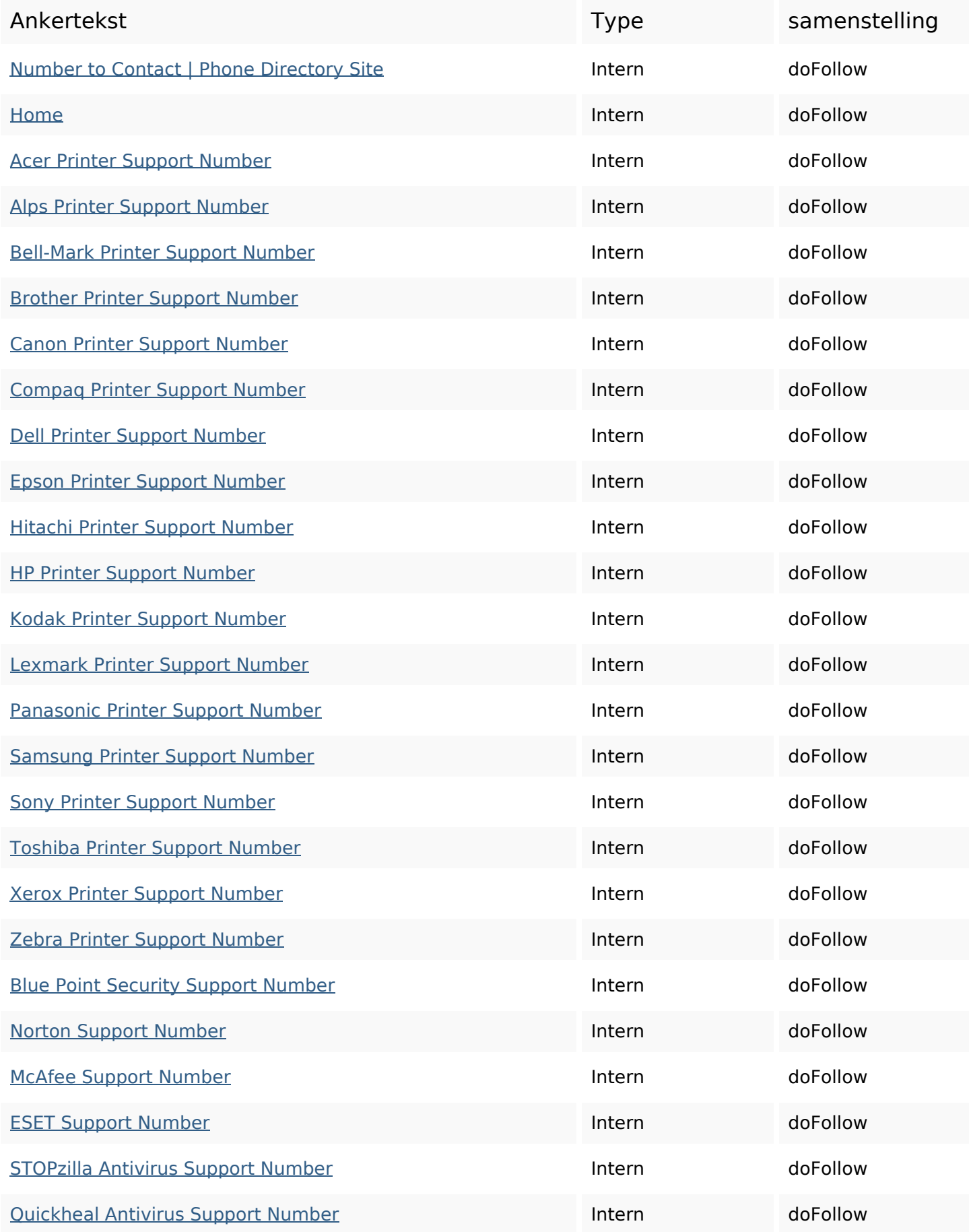

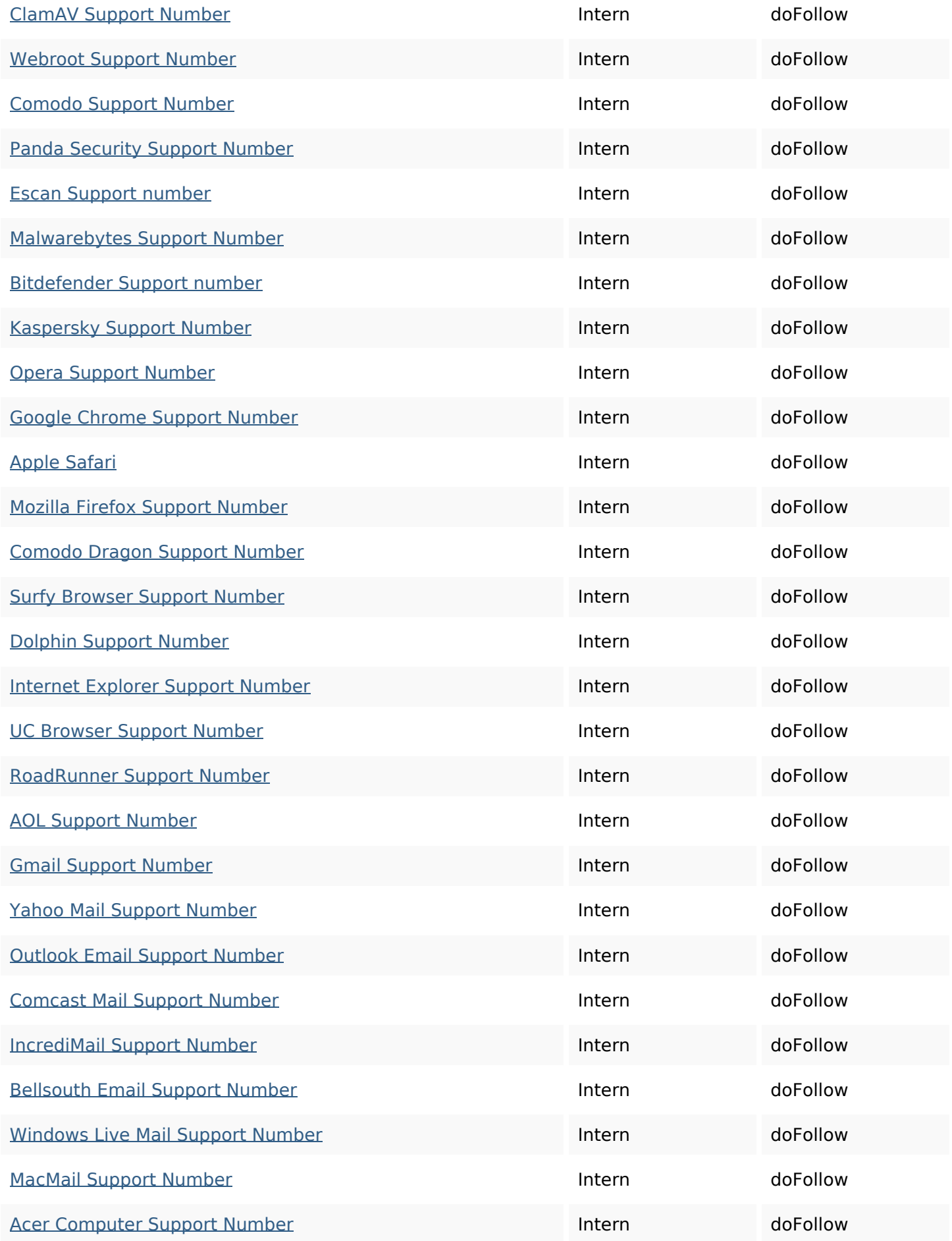

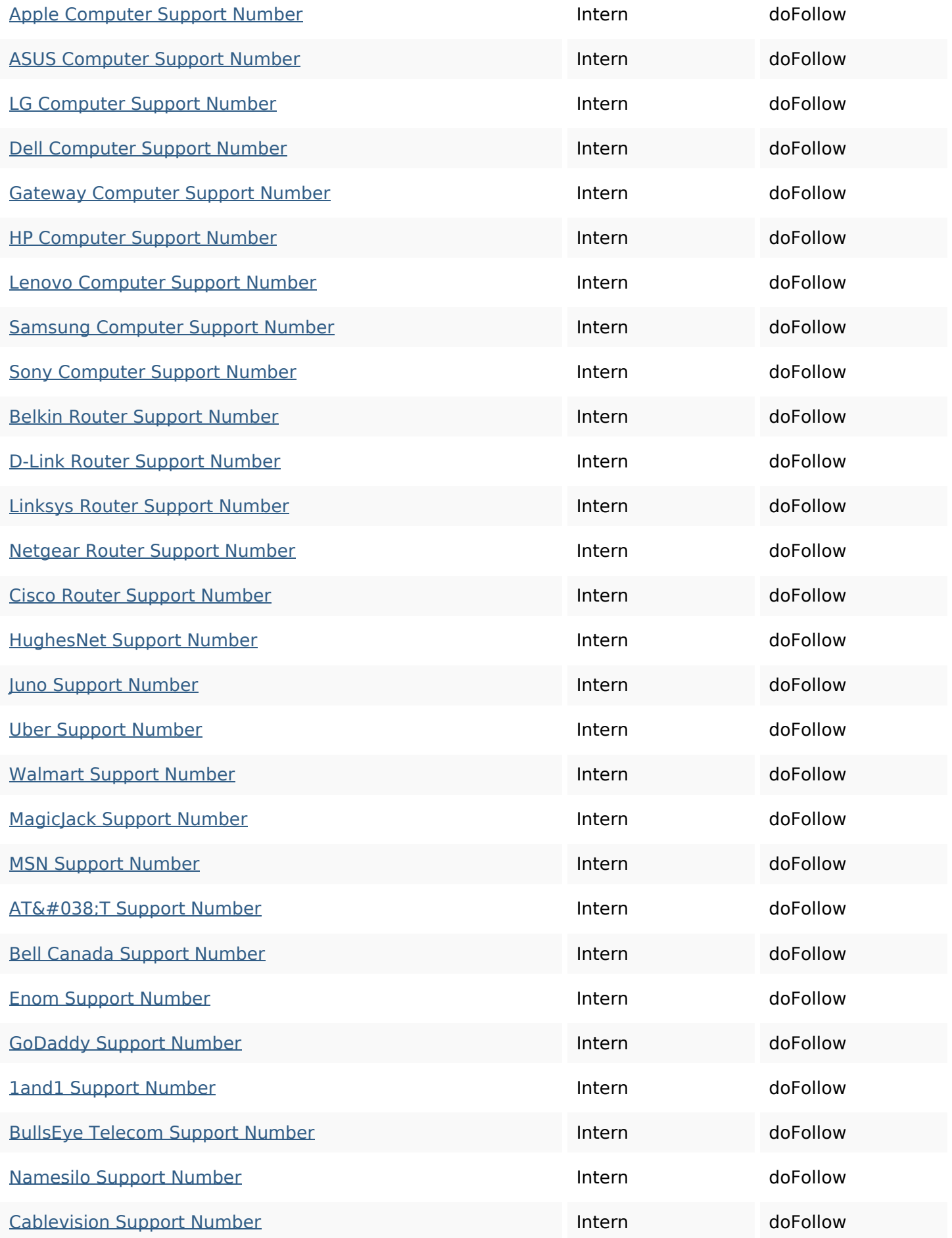

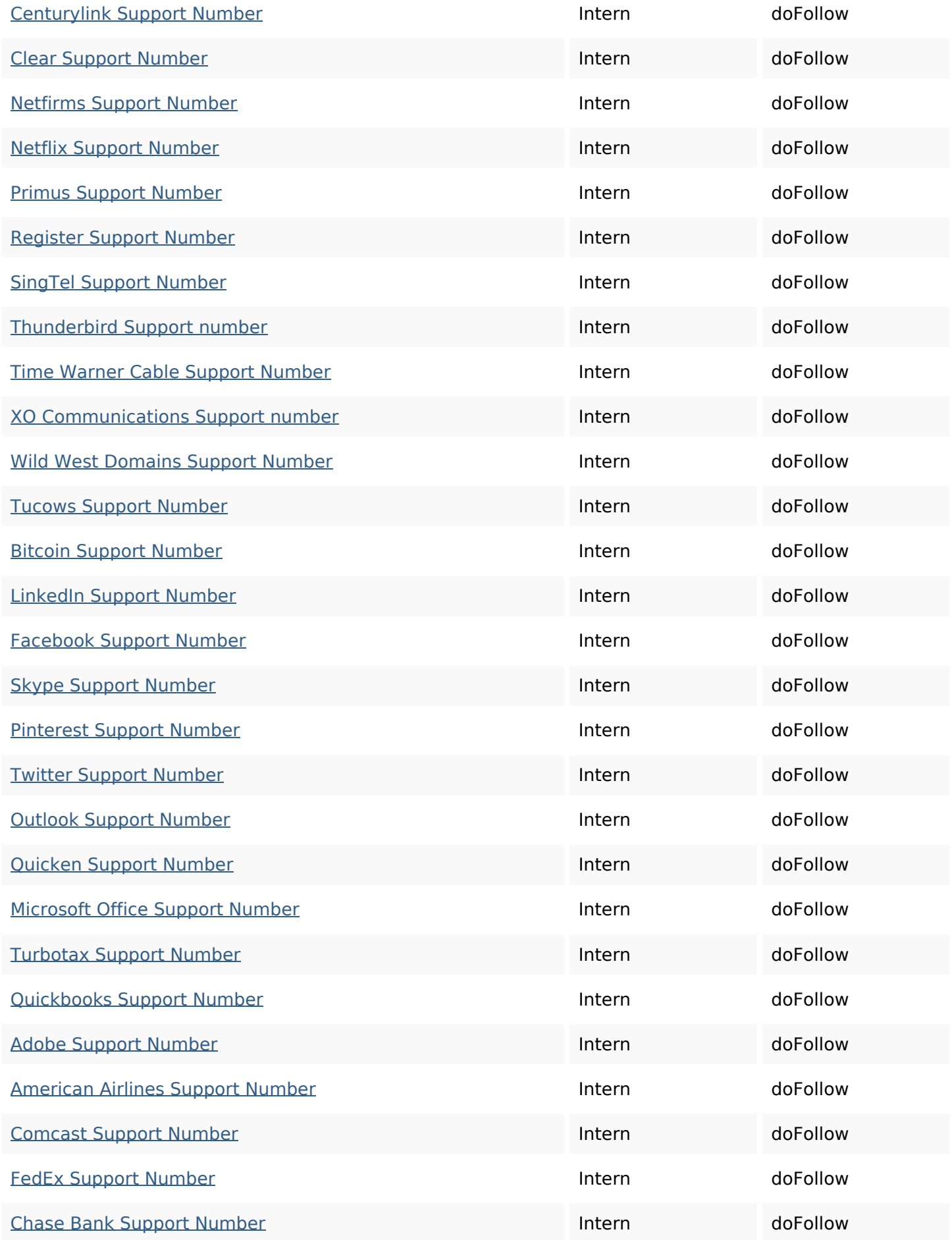

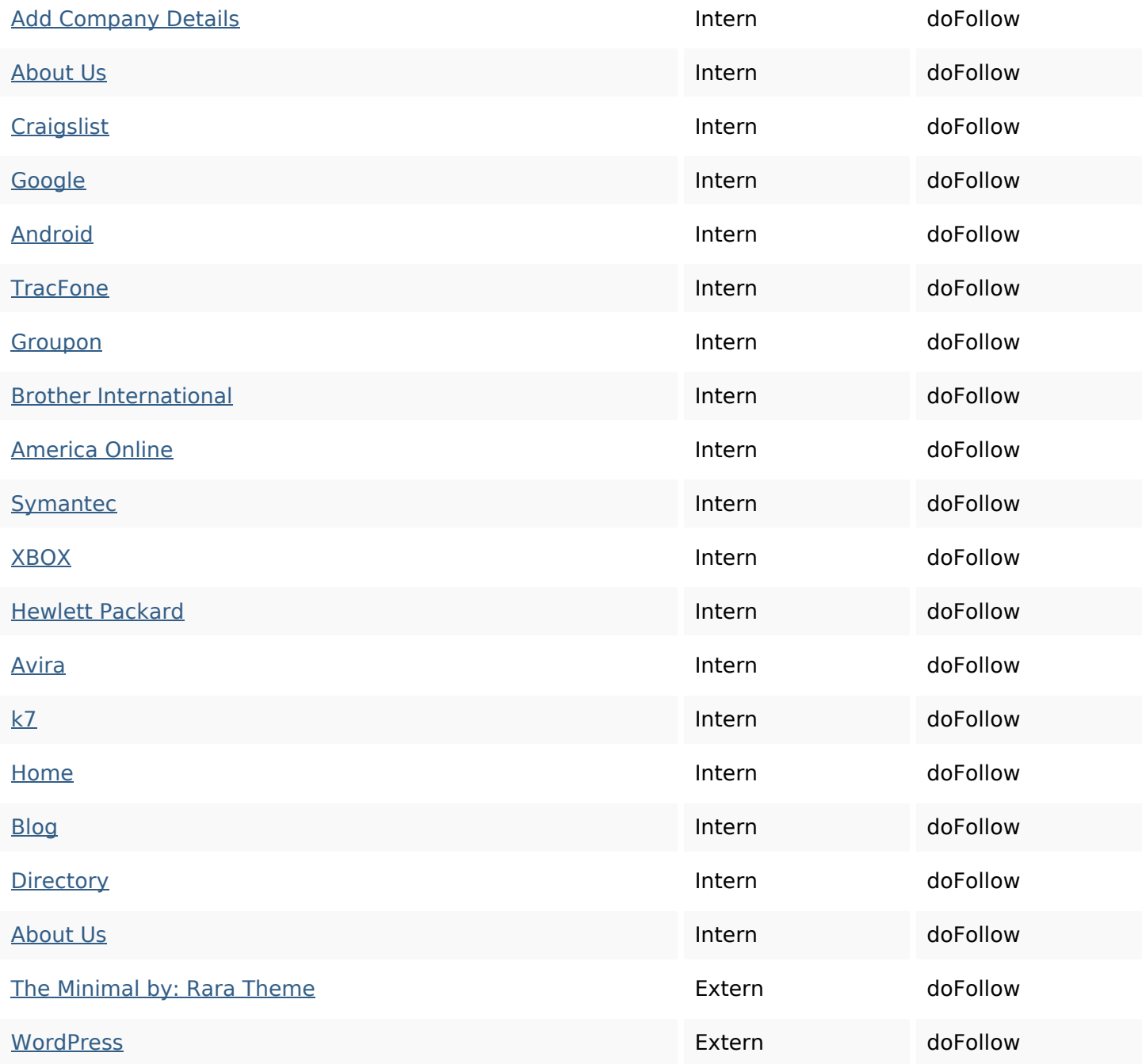

#### **SEO Keywords**

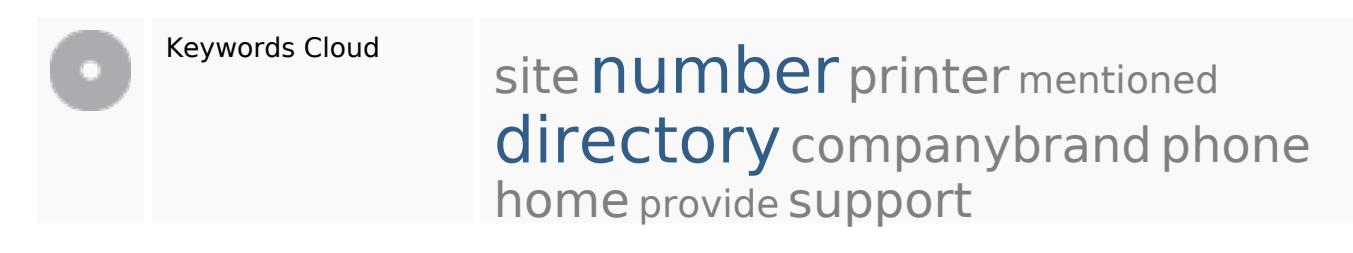

# **Keywords Consistentie**

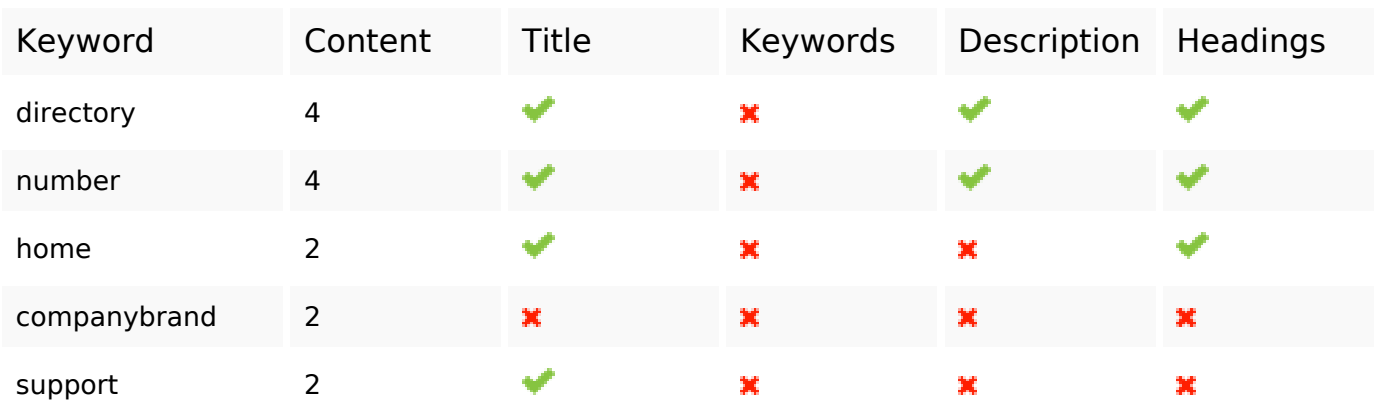

### **Bruikbaarheid**

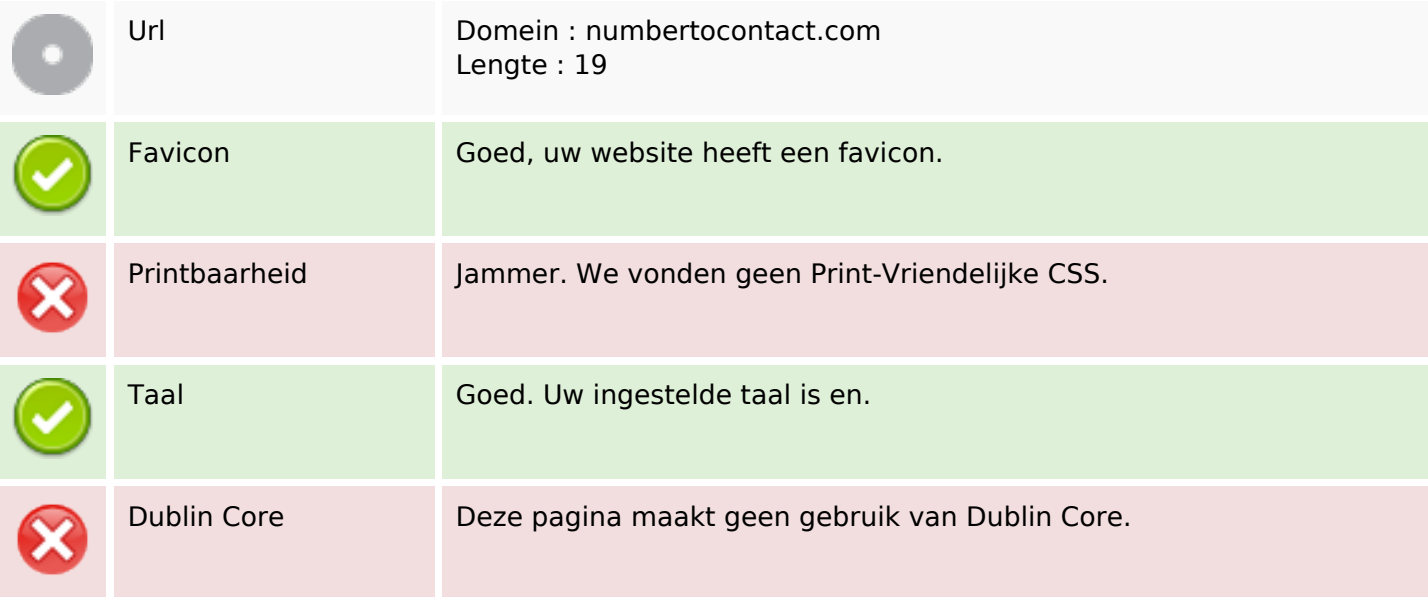

#### **Document**

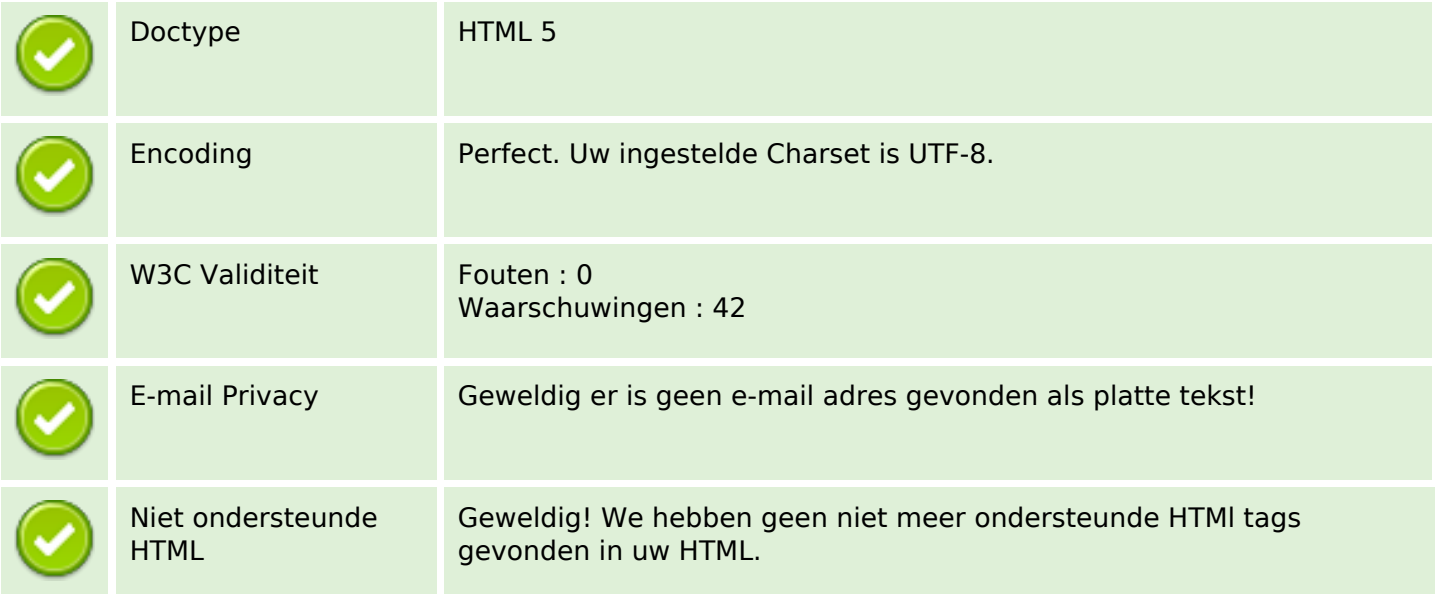

#### **Document**

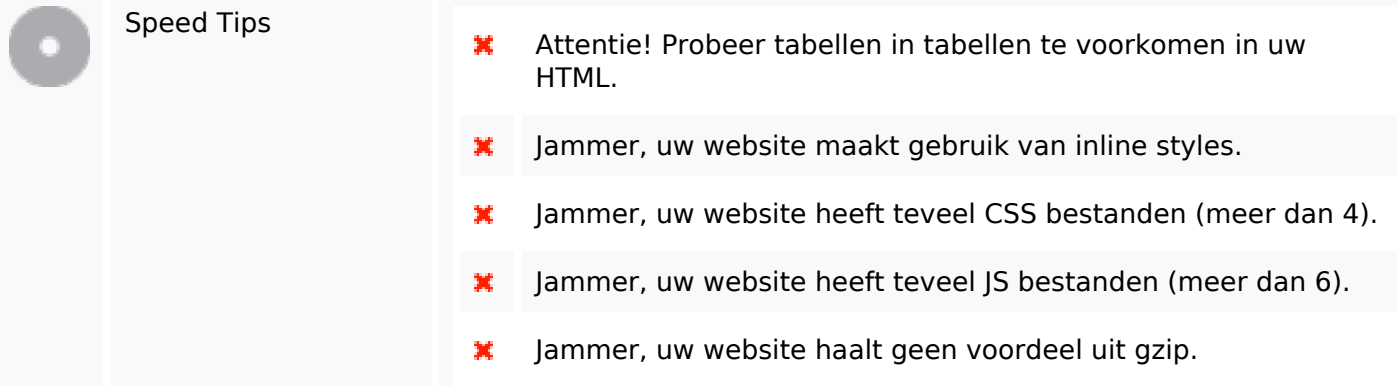

#### **Mobile**

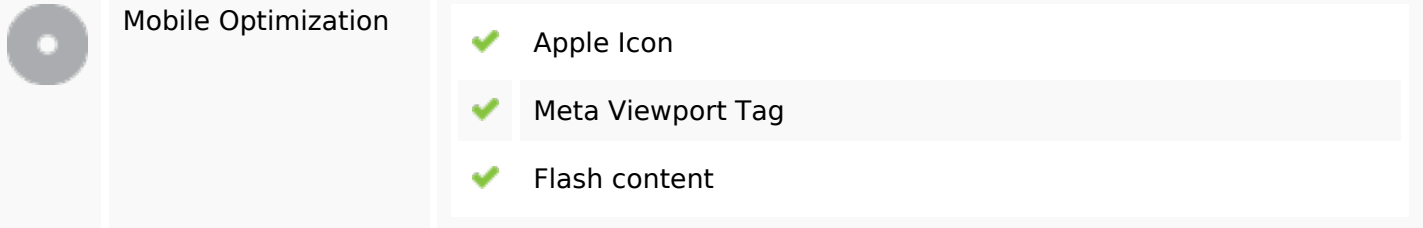

## **Optimalisatie**

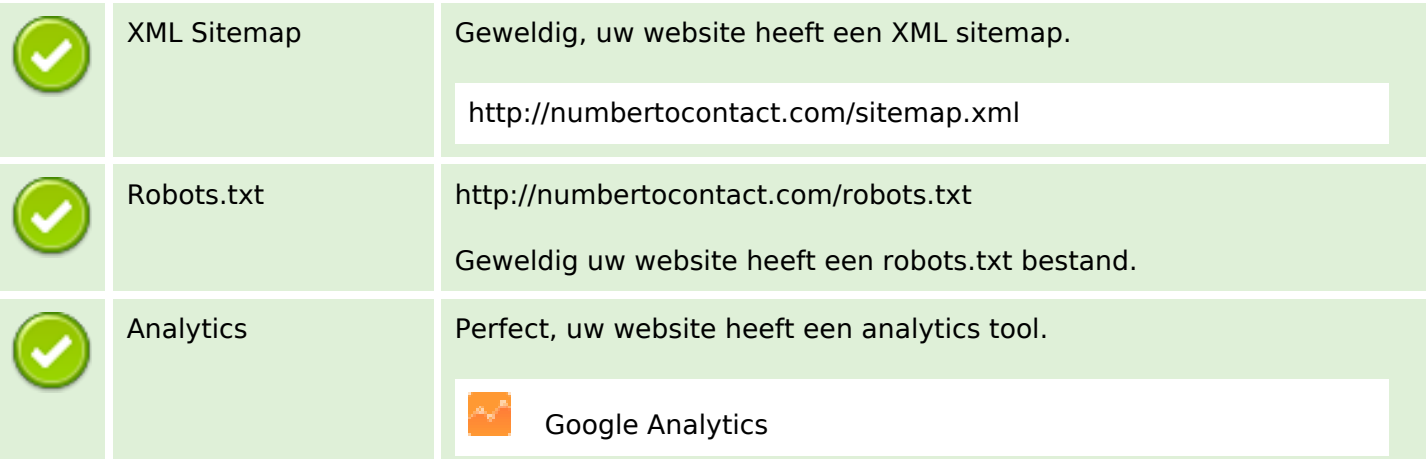